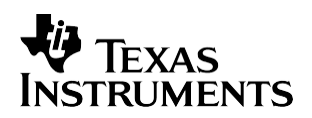

# *Using the TMS320C6000 McBSP as a High Speed Communication Port*

*Shaku Anjanaiah and Vassos Soteriou Digital Signal Processing Solutions*

#### **ABSTRACT**

This document describes how to use the mulit-channel buffered serial ports (McBSP) in the Texas Instruments (TI) TMS320C6000™ digital signal processor (DSP) as a high-speed data communication port.

One McBSP of one  $C6000^{\text{TM}}$  DSP device can be connected to a McBSP on another C6000 DSP device to serve as a high-speed data communication port. Typically, McBSPs of similar device numbers are interconnected to achieve inter-communication at high speeds. This application note describes the maximum speed achieved using a similar setup for each of the C6000 devices. This is necessary since timing numbers vary between devices due to the process technology and speed grades. To achieve the maximum data rate, it is necessary to connect the two serial ports such that one device behaves both as a clock master and frame master. The term master refers to a device that generates the required signal (such as clocks and frames). Based on the assumptions made in this application report, the Timing Analysis Section of this report provides a list of the timing constraints and maximum clock and transfer rates of the McBSPs in the C6000 device series. Project collateral discussed in this application report can be downloaded from the following URL: [http://www.ti.com/lit/zip/SPRA455.](http://www.ti.com/lit/zip/SPRA455)

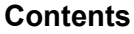

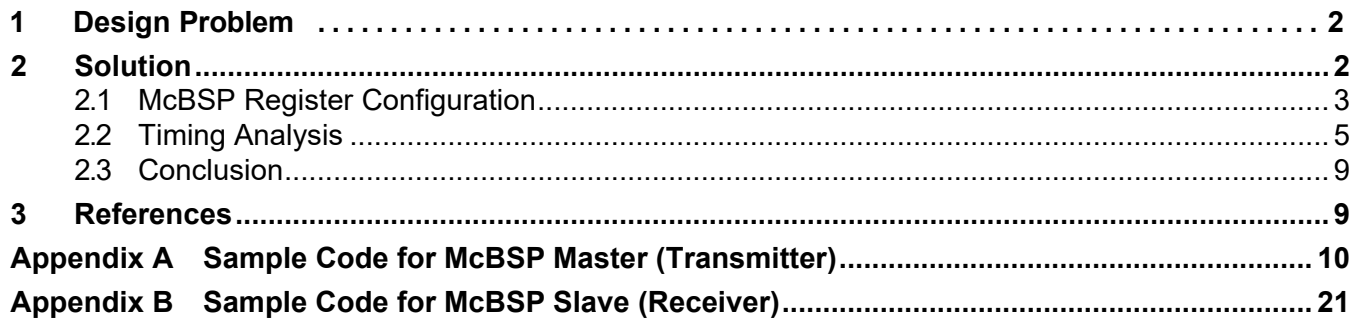

#### **List of Figures**

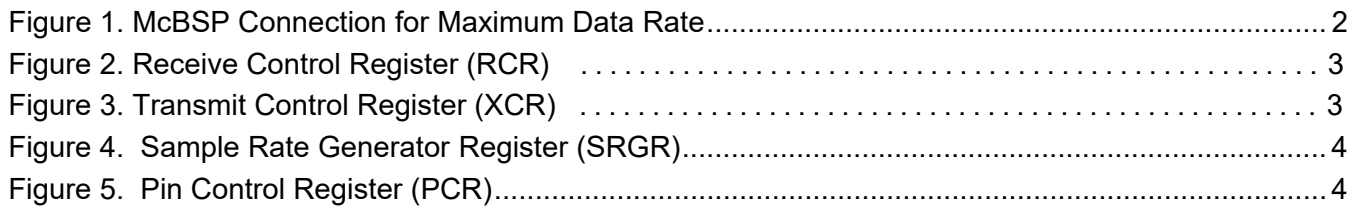

Trademarks are the property of their respective owners.

TMS320C6000 and C6000 are trademarks of Texas Instruments.

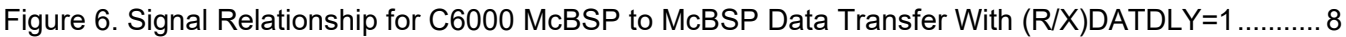

#### **List of Tables**

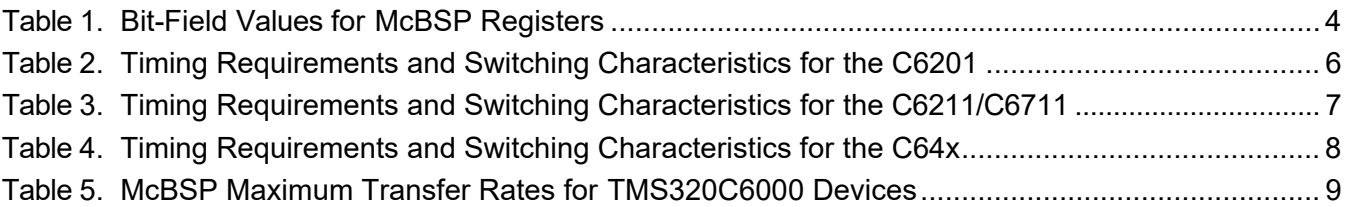

# **1 Design Problem**

How can the two multi-channel buffered serial ports (McBSP) in the TMS320C6000 DSP be used as high-speed data communication port?

# <span id="page-1-0"></span>**2 Solution**

Either one or more McBSPs of the TMS320C6000 devices can be connected to a McBSP of a different C6000 DSP device to serve as a high-speed data communication port. To achieve the maximum data rate it is necessary to connect the two serial ports so that one device behaves both as a clock master and a frame master. In other words, the McBSP transmitter that generates clocks for data transfer should also generate necessary frame synchronization signals. The other McBSP portion then acts as a slave awaiting these control signals from the master.

Figure 1 shows the block diagram of this arrangement. The transmit portion of McBSP0 of CPU0 is the master of clocks and frames to the receiver in McBSP1 of CPU1. Similarly, the McBSP1 of CPU1 transmitter is configured to be the clock and frame master to McBSP0 of CPU0.

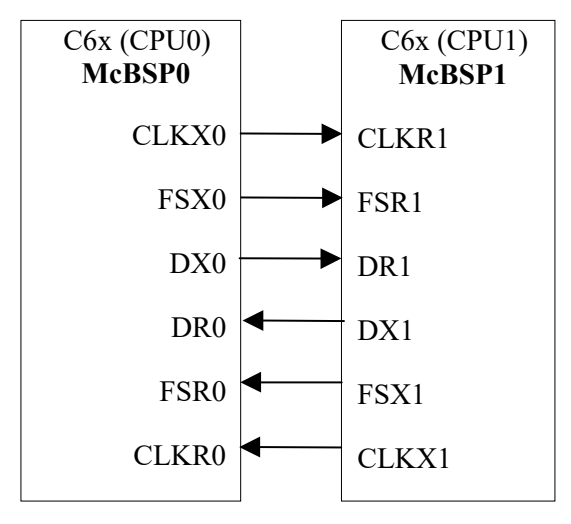

**Figure 1. McBSP Connection for Maximum Data Rate**

# <span id="page-2-0"></span>**2.1 McBSP Register Configuration**

The setup of bit-fields in the control registers for this operation is shown in Figure 2 through Figure 5 and listed in Table 1. Note that in this example the master derives its clock from the CPU clock (CLKOUT1) with a divide ratio of 2 to achieve maximum bit rate. Since the master transmitter is responsible for generating bit clocks and frame synchronization signals, CLKX and FSX are programmed as outputs. The data delay between the FSX output and first data bit has to be a non-zero value, because a data delay of zero does not provide maximum packet frequency. Therefore, both the transmitter and receiver are set for (R/X)DATDLY=1 in this example.

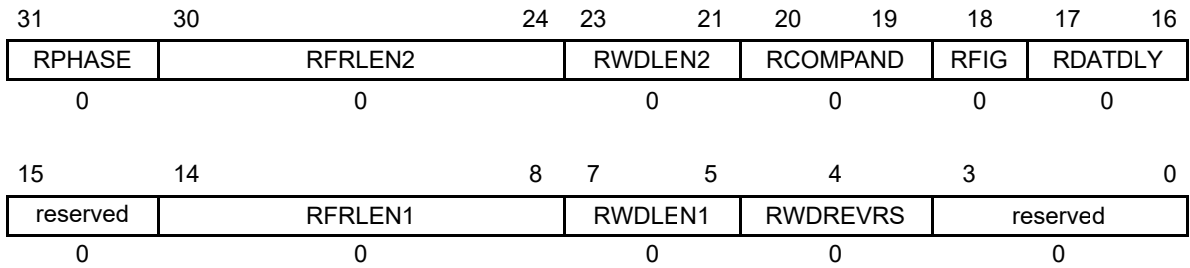

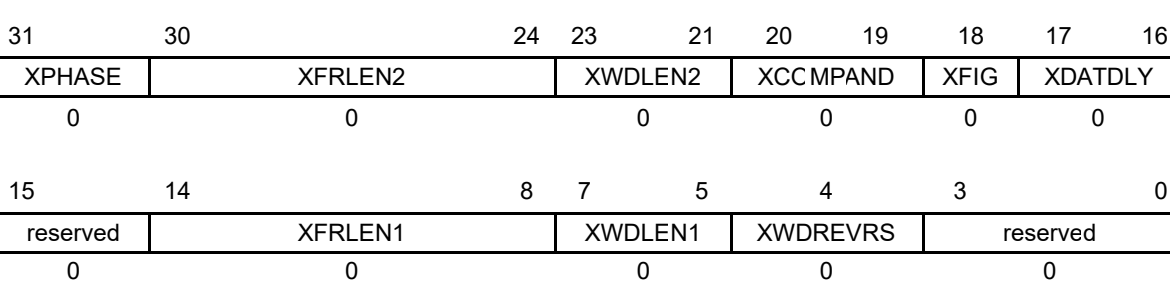

#### **Figure 2. Receive Control Register (RCR)**

**Figure 3. Transmit Control Register (XCR)**

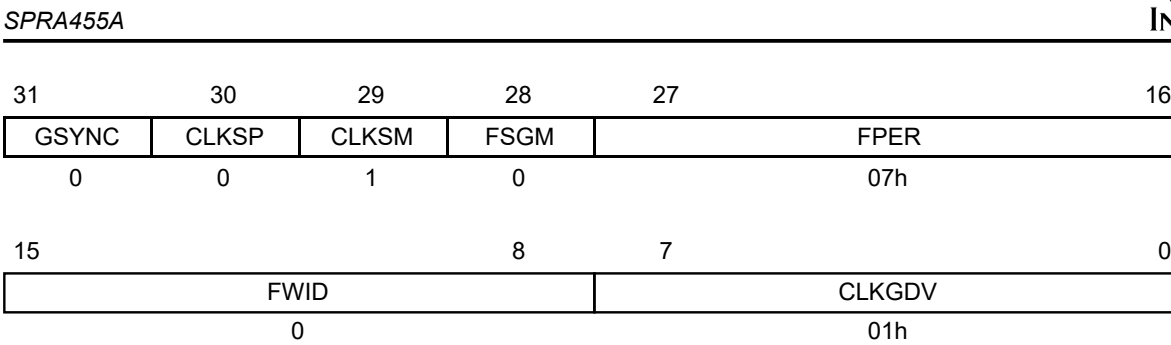

**Figure 4. Sample Rate Generator Register (SRGR)**

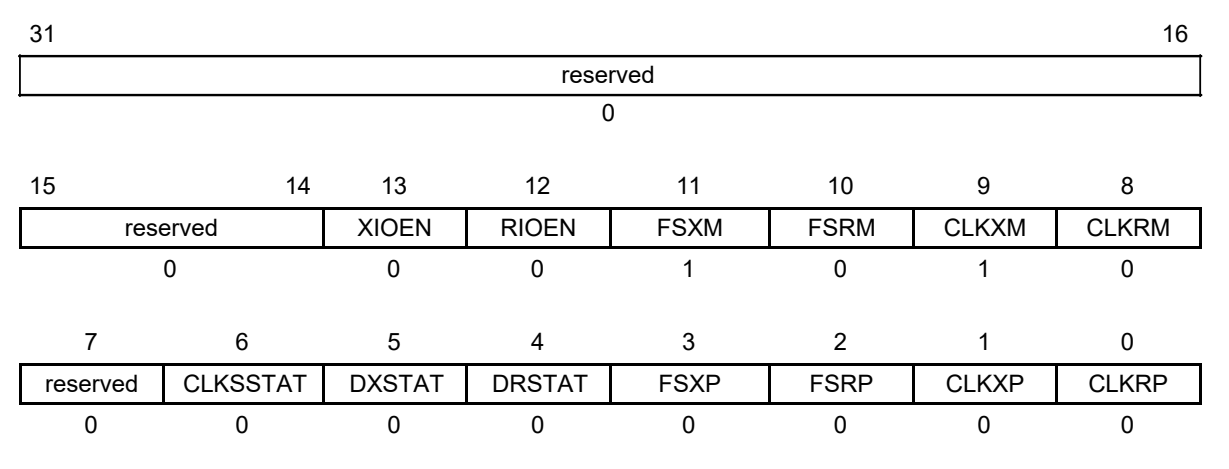

**Figure 5. Pin Control Register (PCR)** 

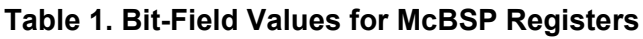

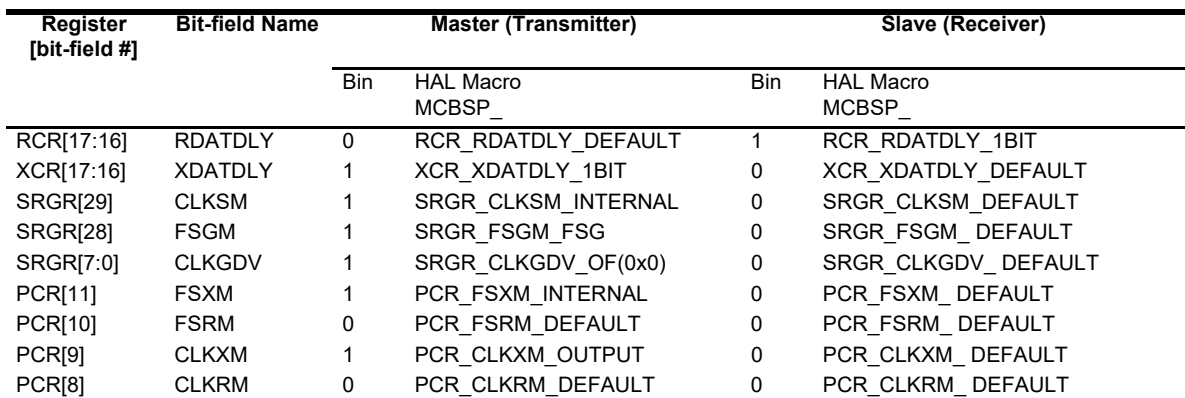

The bit-fields not listed in Table 1 assume their default values. Note that the above HAL macros are merely sample code. The user can also set some other register field values, such as the number of phases, frame lengths, number of elements per frame, clock polarities and other parameters as required in a specific application. Appendices A and B provide full sample code, which uses the above macros, for setting up the McBSP on one DSP to transfer data to another McBSP of a similar C6000 device. The sample program in Appendix A sets up the McBSP0 of the master device as a transmitter. The sample code in Appendix B sets up the McBSP0 of the slave device as the receiver. This code can run on all C6000 devices, as both DMA and EDMA support is provided. The DMA/EDMA aid in the transfer of data to/from these two McBSPs. Again, this is just sample code, therefore the user can modify the different HAL macros (or the entire McBSP/DMA/EDMA/IRQ structures in the program) to fit a specific application. Please refer to the *TMS320C6000 Chip Support Library User's Guide* (SPRU401) for further information on the use of the functions and macros used in the code of Appendices A and B.

### <span id="page-4-0"></span>**2.2 Timing Analysis**

The parameters that need to be satisfied to achieve maximum data rates are listed in Table 2, Table 3, and Table 4 for the C6201, C6211/C6711, and TMS320C64 $x^{\scriptscriptstyle \text{TM}}$  devices respectively. CLKPER is the clock period of the master clock (in this case, CLKX0/1), which can be varied in the analysis to verify the frequency at which the design margins are met. Note that a board route delay of 1 ns, or about 6 inches, is considered for propagation delay from source to destination.

Table 2 through Table 4 show the timing analysis for the McBSP of the C6201, C6211/C6711, and  $C64x^{\tau M}$  DSPs respectively, indicating the maximum transfer rates achieved before any timing violations are met (refer to the conclusion), satisfying all timing requirements (no negative margins).

TMS320C64x and C64x are trademarks of Texas Instruments.

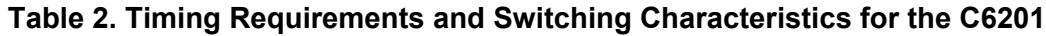

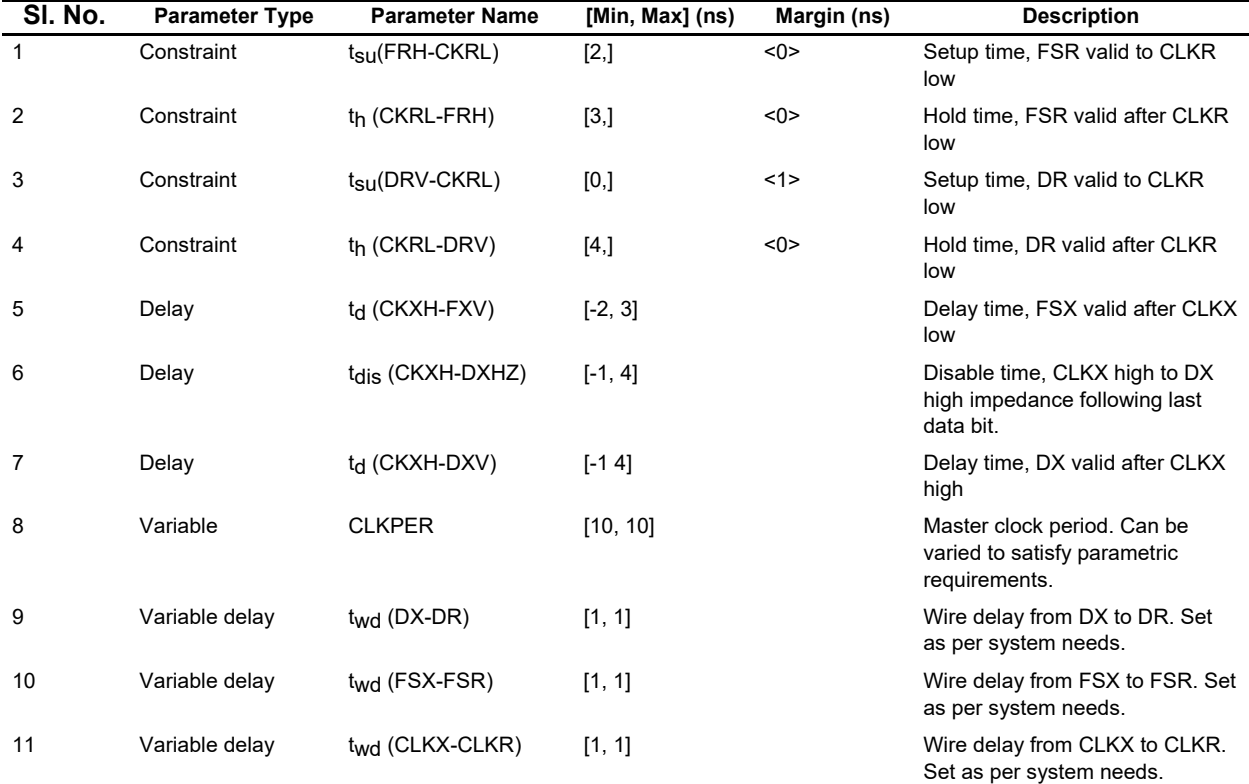

# **Table 3. Timing Requirements and Switching Characteristics for the C6211/C6711**

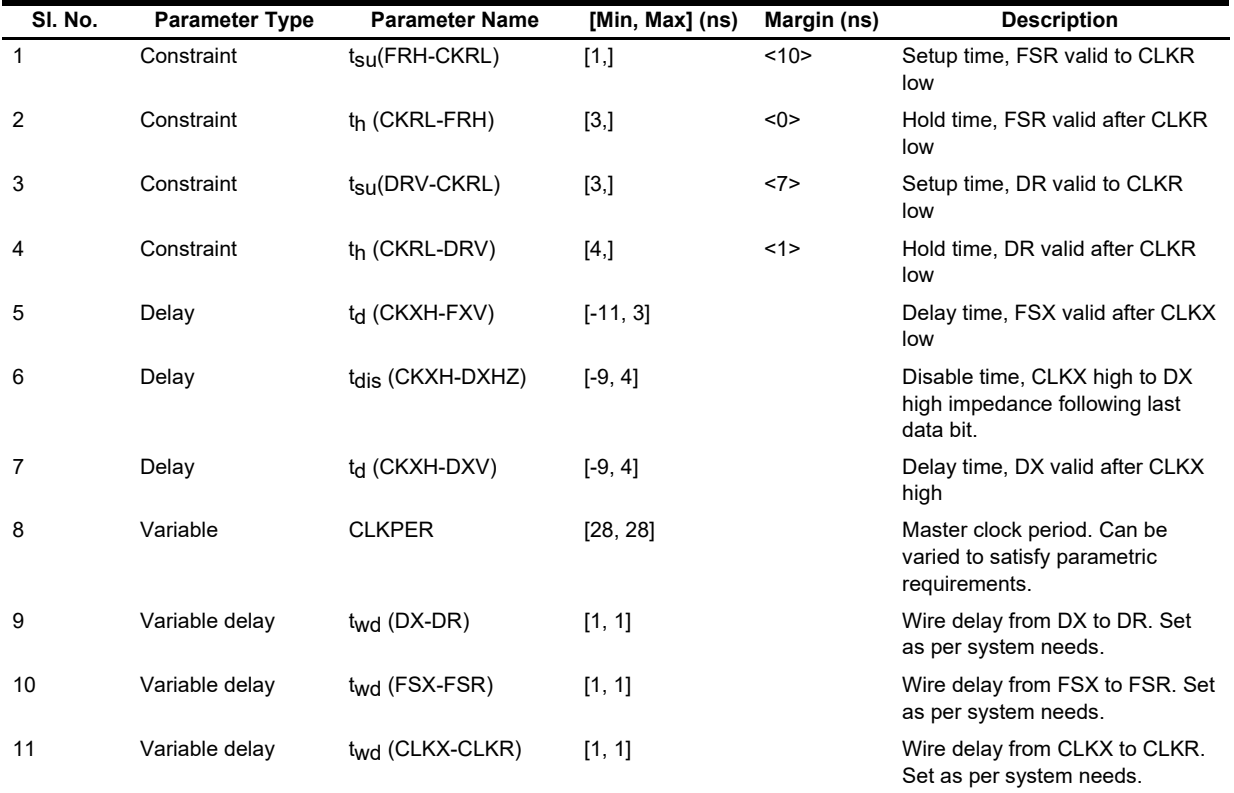

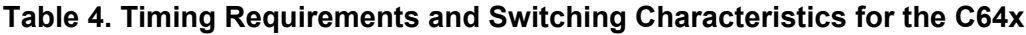

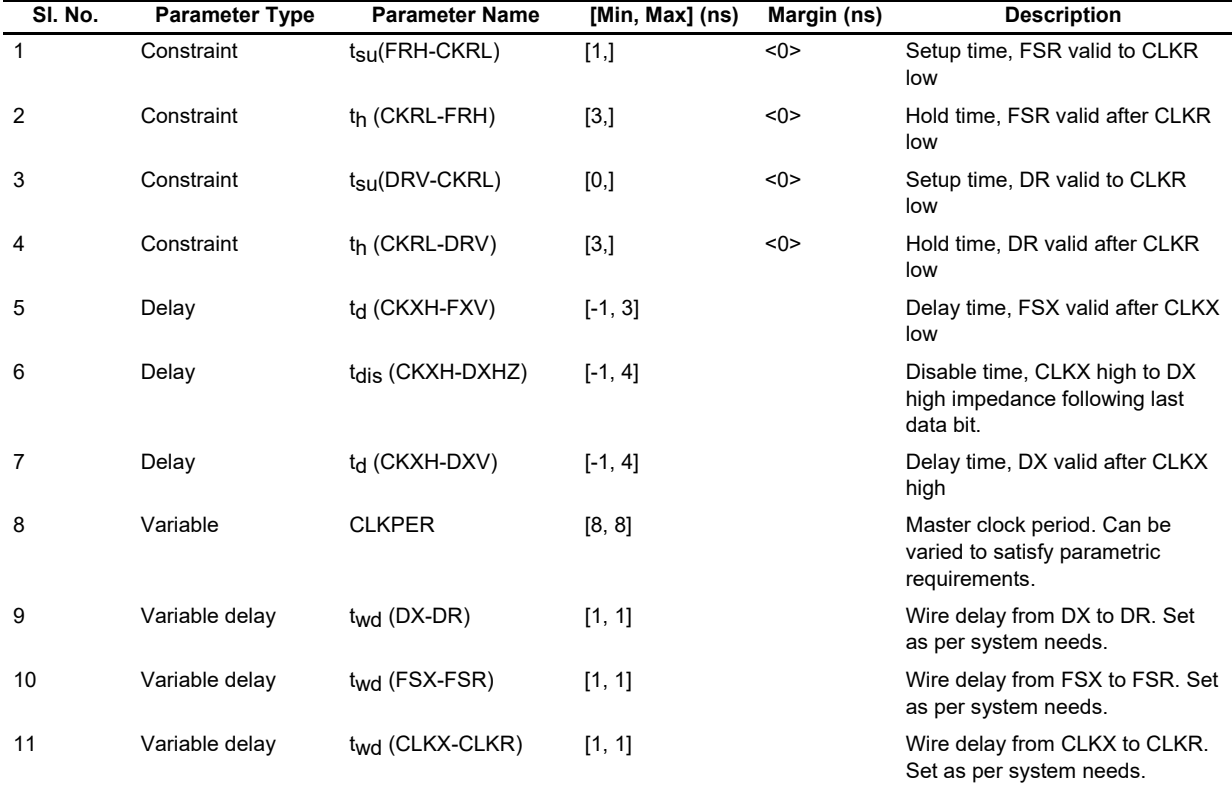

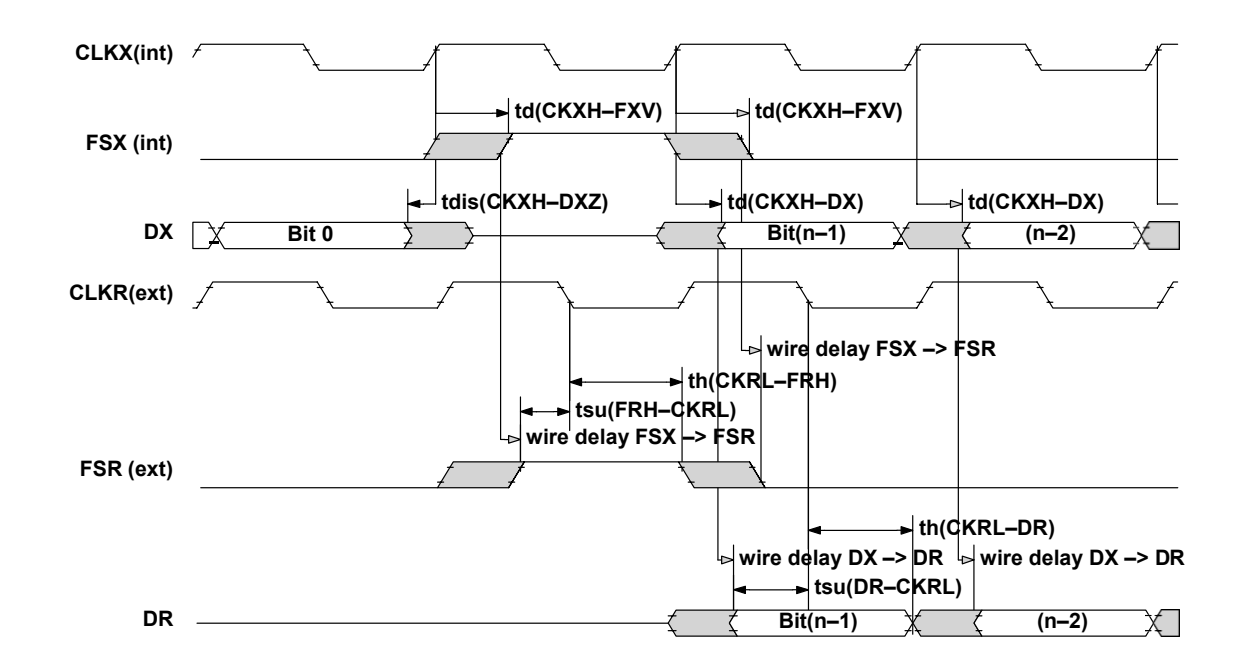

#### **Figure 6. Signal Relationship for C6000 McBSP to McBSP Data Transfer With (R/X)DATDLY=1**

### <span id="page-8-0"></span>**2.3 Conclusion**

Using the McBSP configuration as stated in the assumption, the following maximum transfer rates for the C6000 DSPs can be achieved:

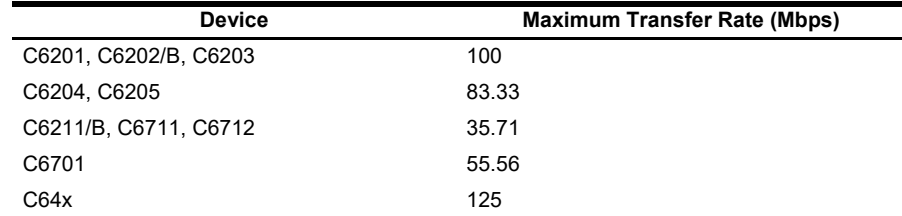

### **Table 5. McBSP Maximum Transfer Rates for TMS320C6000 Devices**

The two McBSPs can be used as a high-speed communication port, with a data transfer rate that can be affected by the following factors:

- Method of data processing: For example, an interrupt-driven transfer is slower than a DMA/EDMA transfer. Therefore, the data transfer rate will have to be reduced so that all of the data is processed without missing any.
- Priority of data processing: The DMA/EDMA has a lower priority than the CPU, or the DMA channel used for servicing the McBSP has a lower priority than the other channels of the DMA/EDMA. Thus, the time taken to service a write or read to/from the McBSP can be extended, causing data over-write and/or receiver full error condition. To avoid this, either the bit-clock rate should be reduced, or appropriate priorities should be assigned for each channel.

**NOTE**: This application report discusses only two TMS320C6000 DSP McBSPs communicating with each other. Higher speeds can be achieved if the McBSP is connected to any other device that meets the timing parameters listed in the *TMS320C6000 Digital Signal Processor* data [sheets found at www.ti.com.](http://www.ti.com/)

# <span id="page-8-1"></span>**3 References**

- 1. [TMS320C6000 Digital Signal Processor data sheets, found at](http://www.ti.com/) www.ti.com
- 2. TMS320C6000 Peripherals Reference Guide (SPRU190).

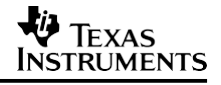

# **Appendix A Sample Code for McBSP Master (Transmitter)**

```
/*––––––––––––––––––––––––––––––––––––––––––––––––––––––––––––––––––––––––––––
*/
/* mcbsp xmit master.c V1.00
*/
/* Copyright (c) 2001 Texas Instruments Incorporated
*/
/*––––––––––––––––––––––––––––––––––––––––––––––––––––––––––––––––––––––––––––
––*/
/*
    6/26/01: Vassos S. Soteriou 
   mcbsp_xmit_master.c:
```
This program sets the McBSP0 of the TMS320C6000 devices in the data transmit mode, to transfer data to the McBSP of another C6000 device. This program supports all the Texas Instruments TMS320C6000 DSPs, those that use the DMA controller or the Enhanced DMA controller (EDMA). For those that use the DMA controller, DMA channel 2 services the McBSP for data transfer. The vecs.asm assembly code file is used to hookup the c int11() ISR to the corresponding interrupt. Channel 2 is hooked up to interrupt 11 for data transmit, the DMA controller has individual interrupts for each DMA channel. The EDMA controller, however, generates a single interrupt to the CPU (EDMA INT) on behalf of all 16 channels (C621x/C671x) or 64 channels(C64x). The various control registers and bit fields facilitate EDMA interrupt generation. CPU\_INT8 is responsible for all the EDMA channels. The sample code is based on TI's CSL 2.0. Please refer to the TMS320C6000 Chip Support Library API User's Guide for further information. Note that any DMA channel with any interrupt and any McBSP can be used for this transfer, this is just sample code that can be used as a reference. \*/ /\* Chip definition, change this accordingly \*/ #define CHIP\_6414 1 /\* Include files \*/ #include <c6x.h> #include <csl.h> /\* CSL library \*/ #include <csl\_dma.h> /\* DMA\_SUPPORT \*/ #include <csl\_edma.h> /\* EDMA\_SUPPORT \*/ #include <csl\_irq.h> /\* IRQ\_SUPPORT \*/ #include <csl\_mcbsp.h> /\* MCBSP\_SUPPORT \*/ /\*–––––––––––––––––––––––––––––––––––––––––––––––––––––––––––––––––––––––––\*/ /\* Define constants \*/ #define FALSE 0 #define TRUE 1 #define DMA\_XFER 8 #define XFER\_TYPE DMA\_XFER #define BUFFER\_SIZE 256 #define ELEMENT COUNT 5 /\* set element count =< buffer size \*/ /\* Global variables used in interrupt ISRs \*/ volatile int xmit0 done = FALSE; /\*––––––––––––––––––––––––––––––––––––––––––––––––––––––––––––––––––––––––\*/ /\* Declare CSL objects \*/ MCBSP\_Handle hMcbsp0; /\* Handles for McBSP \*/ #if (DMA\_SUPPORT) DMA Handle hDma2;  $/$ \* Handle for DMA \*/

```
VA TEXAS
INSTRUMENTS
```

```
#endif<br>#if (EDMA SUPPORT)
                          \frac{1}{3} Handles for EDMA */
EDMA_Handle hEdma1;
EDMA_Handle hEdmadummy; 
#endif
/*––––––––––––––––––––––––––––––––––––––––––––––––––––––––––––––––––––*/
/* External functions and function prototypes */
void init mcbsp0 master(void); /* Function prototypes */
void set interrupts dma(void);
void set interrupts edma(void);
/* Include the vector table to call the IRO ISRs hookup */extern far void vectors();
/*–––––––––––––––––––––––––––––––––––––––––––––––––––––––––––––––––––––*/
/* main()
   */
/*––––––––––––––––––––––––––––––––––––––––––––––––––––––––––––––––––––*/
void main(void)
{
/* Declaration of local variables */ 
static int element count, xfer type;
static Uint32 dmaOutbuff[BUFFER SIZE]; /* buffer for DMA supporting devices
*/
static Uint32 edmaOutbuff[BUFFER SIZE]; /* buffer for EDMA supporting devices
*/
IRQ setVecs(vectors); /* point to the IRQ vector table */
element count = ELEMENT COUNT;
xfer type = XFER TYPE;
/* initialize the CSL library */ 
CSL init();
init_mcbsp0_master();
/* Enable sample rate generator GRST=1 */ 
MCBSP_enableSrgr(hMcbsp0); /* Handle to SRGR */
switch (xfer_type) {
case DMA_XFER:
  #if (DMA_SUPPORT) /* for DMA supporting devices */ 
  DMA_reset(INV); /* reset all DMA channels */ 
  #endif<br>#if (EDMA SUPPORT)
                              /* for EDMA supporting devices */EDMA clearPram(0x00000000); /* Clear PaRAM RAM of the EDMA */
  set interrupts edma();
  #endif
/*–––––––––––––––––––––––––––––––––––––––––––––––––––––––––––––––––––––––––*/
/* DMA channel 2 config structure
   */
/*–––––––––––––––––––––––––––––––––––––––––––––––––––––––––––––––––––––––––*/
#if (DMA SUPPORT) /* for DMA supporting devices */
  /* Channel 2 transmits the data */
 hDma2 = DMA open(DMA CHA2, DMA OPEN RESET); /* Handle to DMA channel 2 */
    DMA_configArgs(hDma2,
       DMA_PRICTL_RMK( 
           DMA_PRICTL_DSTRLD_DEFAULT, 
           DMA_PRICTL_SRCRLD_DEFAULT, 
           DMA_PRICTL_EMOD_DEFAULT,
```
);

**V** TEXAS Instruments

```
DMA_PRICTL_FS_DEFAULT,
            DMA_PRICTL_TCINT_ENABLE, /* TCINT =1 * */<br>DMA_PRICTL_PRI_DMA,    /* DMA_high_priority * ** */ * */
            DMA PRICTL PRI DMA, / / DMA high priority
            DMA PRICTL WSYNC XEVT0, /* Set synchronization event XEVT0=01100*/
            DMA_PRICTL_RSYNC_DEFAULT,
            DMA_PRICTL_INDEX_DEFAULT, 
            DMA_PRICTL_CNTRLD_DEFAULT, 
            DMA_PRICTL_SPLIT_DEFAULT,<br>DMA_PRICTL_ESIZE_32BIT, /* Element size 32 bits
            DMA_PRICTL_ESIZE_32BIT, /* Element size 32 bits */
            DMA_PRICTL_DSTDIR_DEFAULT,
            DMA_PRICTL_SRCDIR_INC, \rightarrow /* Increment source by element size \rightarrow /
            DMA_PRICTL_START_DEFAULT
            ), 
         DMA_SECCTL_RMK(
            DMA SECCTL WSPOL NA, /* only for 6202 and 6203 devices */
            DMA_SECCTL_RSPOL_NA, /* only for 6202 and 6203 devices */ 
            DMA SECCTL FSIG NA, /* only for 6202 and 6203 devices */
            DMA_SECCTL_DMACEN_DEFAULT,
            DMA_SECCTL_WSYNCCLR_DEFAULT, 
            DMA SECCTL WSYNCSTAT DEFAULT,
            DMA_SECCTL_RSYNCCLR_DEFAULT, 
            DMA_SECCTL_RSYNCSTAT_DEFAULT,
            DMA_SECCTL_WDROPIE_DEFAULT, 
            DMA_SECCTL_WDROPCOND_DEFAULT, 
            DMA_SECCTL_RDROPIE_DEFAULT, 
            DMA_SECCTL_RDROPCOND_DEFAULT,
            DMA SECCTL BLOCKIE ENABLE, /* BLOCK IE=1 enables DMA channel int */
            DMA_SECCTL_BLOCKCOND_DEFAULT,
            DMA SECCTL LASTIE DEFAULT,
            DMA_SECCTL_LASTCOND_DEFAULT, 
            DMA_SECCTL_FRAMEIE_DEFAULT, 
            DMA_SECCTL_FRAMECOND_DEFAULT, 
            DMA SECCTL SXIE DEFAULT,
            DMA_SECCTL_SXCOND_DEFAULT
            ),
         DMA SRC RMK((Uint32)dmaOutbuff),
         DMA_DST_RMK(MCBSP_ADDRH(hMcbsp0, DXR)),
         DMA_XFRCNT_RMK(
            DMA_XFRCNT_FRMCNT_DEFAULT,
            DMA XFRCNT ELECNT OF(element count) /* set xfer element count */
            )
set_interrupts_dma(); /* initialize the interrupt(s) \star/<br>/* enable the interrupt after DMA channels are \star//* enable the interrupt after DMA channels are
                        /* opened as the DMA OPEN RESET clears and disables *//* the channel interrupt once specified and clears */
                        /* the corresponding inetrrupt bits in the IER. This */<br>/* is not applicable for the EDMA channel open case *//* is not applicable for the EDMA channel open case
DMA start(hDma2); /* Start DMA channel 2 */
#endif /* end for dma supporting devices */
/*––––––––––––––––––––––––––––––––––––––––––––––––––––––––––––––––––––––––––*/
/* EDMA channel 12 config structure<br>/*---------------------------------
                                      /*––––––––––––––––––––––––––––––––––––––––––––––––––––––––––––––––––––––––––*/
```
#if (EDMA SUPPORT) /\* for EDMA supporting devices \*/ hEdma1 = EDMA open(EDMA CHA XEVT0, EDMA OPEN RESET); EDMA\_configArgs(hEdma1,<br>#if(!C64 SUPPORT)  $\frac{1}{2}$  For 671X and 621x devices  $\frac{1}{2}$ EDMA\_OPT\_RMK( EDMA\_OPT\_PRI\_HIGH, /\* High priority EDMA \*/  $/*$  Element size 32 bits EDMA\_OPT\_2DS\_DEFAULT,<br>EDMA OPT SUM INC, /\* Source increment by element size  $*/$ EDMA\_OPT\_2DD\_DEFAULT, EDMA\_OPT\_DUM\_DEFAULT,<br>EDMA OPT TCINT YES, EDMA\_OPT\_TCINT\_YES, /\* Enable Transfer Complete Interrupt \*/ EDMA\_OPT\_TCC\_OF(12), /\* TCCINT = 0xC, XEVT0 \*/ #endif EDMA OPT LINK YES,  $\frac{1}{2}$  Enable linking to NULL table  $\frac{1}{2}$ EDMA\_OPT\_FS\_NO ), #if(C64\_SUPPORT)<br>EDMA OPT RMK( % For 64x devices only \*/<br>/\* High priority EDMA \*/ EDMA\_OPT\_PRI\_HIGH, EDMA OPT ESIZE 32BIT,  $\frac{1}{x}$  Element size 32 bits \*/ EDMA\_OPT\_2DS\_DEFAULT,<br>EDMA\_OPT\_SUM\_INC, /\* Source increment by element size  $*/$ EDMA\_OPT\_2DD\_DEFAULT, EDMA\_OPT\_DUM\_DEFAULT, EDMA\_OPT\_TCINT\_YES, /\* Enable Transfer Complete Interrupt \*/<br>EDMA\_OPT\_TCC\_OF(12). /\* TCCINT = 0xC. XEVT0 \*/ EDMA OPT TCC OF(12),  $/$   $\rightarrow$  TCCINT = 0xC, XEVT0 EDMA\_OPT\_TCCM\_DEFAULT, EDMA\_OPT\_ATCINT\_DEFAULT, EDMA\_OPT\_ATCC\_DEFAULT, EDMA\_OPT\_PDTS\_DEFAULT, EDMA\_OPT\_PDTD\_DEFAULT,<br>EDMA OPT LINK YES,  $\frac{1}{2}$  Enable linking to NULL table  $\frac{1}{2}$ EDMA\_OPT\_FS\_NO #endif ), EDMA SRC RMK((Uint32)edmaOutbuff),  $/*$  dst addr to edmaOutbuff  $*/$ EDMA\_CNT\_RMK(0, element\_count), /\* set count equal to element\_count \*/<br>EDMA\_DST\_RMK(MCBSP\_ADDRH(hMcbsp0, DXR)), /\* dst to DXR0 \*/ EDMA\_DST\_RMK(MCBSP\_ADDRH(hMcbsp0, DXR)),  $/*$  dst to DXR0 EDMA IDX RMK $(0,0)$ , EDMA RLD RMK $(0,0)$ ); hEdmadummy = EDMA allocTable(-1); /\* Dynamically allocates PaRAM RAM table\*/ EDMA\_configArgs(hEdmadummy, /\* Dummy or Terminating Table in PaRAM  $\star$ /<br>0x00000000, /\* Terminate EDMA transfers by linking to  $\star$ / /\* Terminate EDMA transfers by linking to 0x00000000,  $\frac{1}{1}$  this NULL table  $\frac{1}{1}$  \* / 0x00000000, 0x00000000, 0x00000000, 0x00000000

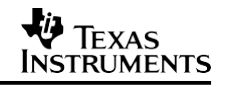

```
);
  EDMA link(hEdma1, hEdmadummy); /* Link terminating event to the EDMA event*/
  EDMA enableChannel(hEdma1); /* Enable EDMA channel */
  #endif /* end for EDMA supporting devices */
}
/* Enable McBSP channel */
MCBSP_enableXmt(hMcbsp0); /* McBSP port 0 as the transmitter */ MCBSP enableFsync(hMcbsp0); /* Enable frame sync for the McBSP */MCBSP_enableFsync(hMcbsp0); /* Enable frame sync for the McBSP
/* To flag an interrupt to the CPU when DMA transmit is done */ 
#if (DMA_SUPPORT)
  while (!xmit0 done);
#endif
/* To flag an interrupt to the CPU when EDMA transfer is done */<br>/* Transfer completion interrupt 12 sets flag = 1 when set */\sqrt{*} Transfer completion interrupt 12 sets flag = 1 when set
#if (EDMA_SUPPORT)
 while (!xmit0 done);
#endif
MCBSP_close(hMcbsp0); /* close McBSP port */ 
#if (DMA SUPPORT) /* close DMA channels */
DMA close(hDma2);
#endif
#if (EDMA_SUPPPORT)
EDMA close(hEdma1); /* close EDMA channel */
EDMA_close(hEdmadummy);
#endif
} /* end main, program ends here */
/*––––––––––––––––––––––––––––––––––––––––––––––––––––––––––––––––––––––––––*/
/* init mcbsp0 master()
/*––––––––––––––––––––––––––––––––––––––––––––––––––––––––––––––––––––––––––*/
/* MCBSP Config structure */
/* Setup the MCBSP_0 for data transfer */ 
void
init_mcbsp0_master(void)
{
MCBSP Config mcbspCfg0 = {#if (EDMA_SUPPORT)
    MCBSP_SPCR_RMK(
               MCBSP SPCR FREE DEFAULT, /* All fields in SPCR set to default
values */
               MCBSP_SPCR_SOFT_DEFAULT,
            MCBSP_SPCR_FRST_DEFAULT, 
            MCBSP_SPCR_GRST_DEFAULT, 
            MCBSP_SPCR_XINTM_DEFAULT, 
            MCBSP_SPCR_XSYNCERR_DEFAULT, 
            MCBSP_SPCR_XRST_DEFAULT, 
            MCBSP_SPCR_DLB_DEFAULT, 
            MCBSP_SPCR_RJUST_DEFAULT, 
            MCBSP_SPCR_CLKSTP_DEFAULT,
            MCBSP_SPCR_DXENA_DEFAULT, 
            MCBSP_SPCR_RINTM_DEFAULT, 
            MCBSP_SPCR_RSYNCERR_DEFAULT, 
            MCBSP_SPCR_RRST_DEFAULT
            ),
```
#### **VA** TEXAS INSTRUMENTS

#endif #if (DMA\_SUPPORT) MCBSP\_SPCR\_RMK( MCBSP SPCR FRST DEFAULT,  $/$ \* All fields in SPCR set to default values \*/ #endif MCBSP\_SPCR\_GRST\_DEFAULT, MCBSP\_SPCR\_XINTM\_DEFAULT, MCBSP\_SPCR\_XSYNCERR\_DEFAULT, MCBSP\_SPCR\_XRST\_DEFAULT, MCBSP\_SPCR\_DLB\_DEFAULT, MCBSP\_SPCR\_RJUST\_DEFAULT, MCBSP\_SPCR\_CLKSTP\_DEFAULT, MCBSP\_SPCR\_RINTM\_DEFAULT, MCBSP\_SPCR\_RSYNCERR\_DEFAULT, MCBSP\_SPCR\_RRST\_DEFAULT ), #if (EDMA\_SUPPORT) MCBSP\_RCR\_RMK( MCBSP RCR RPHASE DEFAULT,  $/$ \* All fields in RCR set to default values \*/ #endif MCBSP\_RCR\_RFRLEN2\_DEFAULT, MCBSP\_RCR\_RWDLEN2\_DEFAULT, MCBSP\_RCR\_RCOMPAND\_DEFAULT, MCBSP\_RCR\_RFIG\_DEFAULT, MCBSP\_RCR\_RDATDLY\_DEFAULT, MCBSP\_RCR\_RFRLEN1\_DEFAULT, MCBSP\_RCR\_RWDLEN1\_DEFAULT, MCBSP\_RCR\_RWDREVRS\_DEFAULT ), #if (DMA\_SUPPORT) MCBSP\_RCR\_RMK( MCBSP RCR RPHASE DEFAULT,  $/*$  All fields in RCR set to default values \*/ #endif MCBSP\_RCR\_RFRLEN2\_DEFAULT, MCBSP\_RCR\_RWDLEN2\_DEFAULT, MCBSP\_RCR\_RCOMPAND\_DEFAULT, MCBSP\_RCR\_RFIG\_DEFAULT, MCBSP\_RCR\_RDATDLY\_DEFAULT, MCBSP\_RCR\_RFRLEN1\_DEFAULT, MCBSP\_RCR\_RWDLEN1\_DEFAULT ), #if (EDMA\_SUPPORT) MCBSP\_XCR\_RMK( MCBSP XCR XPHASE SINGLE,  $/$ \* Single phase transmit frame \*/ MCBSP\_XCR\_XFRLEN2\_DEFAULT, MCBSP\_XCR\_XWDLEN2\_DEFAULT, MCBSP\_XCR\_XCOMPAND\_DEFAULT, MCBSP\_XCR\_XFIG\_DEFAULT,<br>MCBSP\_XCR\_XDATDLY\_1BIT,  $\frac{x}{1}$  1–bit transmit data delay \*/ MCBSP\_XCR\_XFRLEN1\_DEFAULT,

**V** TEXAS **INSTRUMENTS** 

```
#endif
           MCBSP_XCR_XWDLEN1_DEFAULT, 
           MCBSP_XCR_XWDREVRS_DEFAULT
           ),
#if (DMA_SUPPORT) 
    MCBSP_XCR_RMK(
           MCBSP XCR XPHASE SINGLE, /* Single phase transmit frame */
           MCBSP_XCR_XFRLEN2_DEFAULT,
           MCBSP_XCR_XWDLEN2_DEFAULT, 
           MCBSP_XCR_XCOMPAND_DEFAULT, 
           MCBSP_XCR_XFIG_DEFAULT,<br>MCBSP_XCR_XDATDLY_1BIT,
                                    \sqrt{*} 1–bit transmit data delay \sqrt{*}/
           MCBSP_XCR_XFRLEN1_DEFAULT,
           MCBSP_XCR_XWDLEN1_DEFAULT
           ),
#endif
     MCBSP_SRGR_RMK(
           MCBSP_SRGR_GSYNC_DEFAULT, 
           MCBSP_SRGR_CLKSP_DEFAULT,
           MCBSP_SRGR_CLKSM_INTERNAL, /* Internal clock source */
           MCBSP SRGR_FSGM_FSG, / FSX driven by SRG frame sync signal*/
           MCBSP_SRGR_FPER_DEFAULT, 
           MCBSP_SRGR_FWID_DEFAULT,
           MCBSP SRGR CLKGDV OF(0x0) /* CLock divide of 1 *//),
#if (C64_SUPPORT)<br>MCBSP MCR RMK(
     MCBSP_MCR_RMK( \star /* only for 64x \star /
           MCBSP_MCR_XMCME_DEFAULT, /* All fields in MCR set to default val-
ues */
#else
           MCBSP_MCR_XPBBLK_DEFAULT, 
           MCBSP_MCR_XPABLK_DEFAULT, 
           MCBSP_MCR_XMCM_DEFAULT, 
           MCBSP_MCR_RPBBLK_DEFAULT, 
           MCBSP_MCR_RMCME_DEFAULT, 
           MCBSP_MCR_RPABLK_DEFAULT, 
           MCBSP_MCR_RMCM_DEFAULT
          ),
    MCBSP_MCR_RMK(
          MCBSP MCR XPBBLK DEFAULT, /* All fields in MCR set to default val-
ues */#endif
           MCBSP_MCR_XPABLK_DEFAULT, 
           MCBSP_MCR_XMCM_DEFAULT, 
           MCBSP_MCR_RPBBLK_DEFAULT, 
           MCBSP_MCR_RPABLK_DEFAULT, 
           MCBSP_MCR_RMCM_DEFAULT
           ),
#if(!C64_SUPPORT) 
     MCBSP_RCER_RMK(
         MCBSP RCER RCEB DEFAULT, /* All fields in RCER set to default val-
ues */
```
#endif MCBSP\_RCER\_RCEA\_DEFAULT ), #if(!C64\_SUPPORT) MCBSP\_XCER\_RMK( MCBSP XCER XCEB DEFAULT, /\* All fields in XCER set to default values \*/ #endif MCBSP\_XCER\_XCEA\_DEFAULT ), #if (C64\_SUPPORT)<br>MCBSP RCEREO RMK(0), /\* Additional registers only for  $64x$  \*/ MCBSP\_RCERE1\_RMK(0), MCBSP\_RCERE2\_RMK(0), MCBSP\_RCERE3\_RMK(0), #endif #if (C64\_SUPPORT)<br>MCBSP XCERE0 RMK(0), /\* Additional registers only for  $64x$  \*/ MCBSP\_XCERE1\_RMK(0), MCBSP\_XCERE2\_RMK(0), MCBSP\_XCERE3\_RMK(0), #endif MCBSP\_PCR\_RMK( MCBSP\_PCR\_XIOEN\_DEFAULT, MCBSP\_PCR\_RIOEN\_DEFAULT, MCBSP\_PCR\_FSXM\_INTERNAL,  $\frac{1}{x}$  Frame sync generated internally  $\frac{x}{x}$ MCBSP\_PCR\_FSRM\_DEFAULT,<br>MCBSP\_PCR\_CLKXM\_OUTPUT, /\* tans. clock mode from internal SRGR  $*/$ MCBSP\_PCR\_CLKRM\_DEFAULT, MCBSP\_PCR\_CLKSSTAT\_DEFAULT, MCBSP\_PCR\_DXSTAT\_DEFAULT, MCBSP\_PCR\_FSXP\_DEFAULT, MCBSP\_PCR\_FSRP\_DEFAULT, MCBSP\_PCR\_CLKXP\_DEFAULT, MCBSP\_PCR\_CLKRP\_DEFAULT ) }; hMcbsp0 = MCBSP open(MCBSP\_DEV0, MCBSP\_OPEN\_RESET); /\* McBSP\_port 0 \*/ MCBSP\_config(hMcbsp0, &mcbspCfg0); } /\*––––––––––––––––––––––––––––––––––––––––––––––––––––––––––––––––––––––––––\*/ /\* set interrupts  $dma()$ /\*––––––––––––––––––––––––––––––––––––––––––––––––––––––––––––––––––––––––––\*/ #if (DMA\_SUPPORT) void  $\frac{1}{2}$  /\* Set the interrupts  $\frac{1}{2}$ set interrupts dma(void)  $/$ \* if the device supports DMA \*/ { IRQ\_nmiEnable(); IRQ\_globalEnable(); IRO disable(IRO EVT DMAINT2); /\* INT11 \*/ IRQ\_clear(IRQ\_EVT\_DMAINT2); IRQ\_enable(IRQ\_EVT\_DMAINT2);

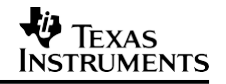

```
return;
}
#endif
/*––––––––––––––––––––––––––––––––––––––––––––––––––––––––––––––––––––––––––*/
/* set interrupts edma()
/*––––––––––––––––––––––––––––––––––––––––––––––––––––––––––––––––––––––––––*/ 
#if (EDMA_SUPPORT)
void \overline{t} /* Set the interrupt \overline{t} */
set_interrupts_edma(void) /* if the device supports EDMA */
{
IRQ_nmiEnable(); 
IRQ_globalEnable(); 
IRQ_reset(IRQ_EVT_EDMAINT);
IRQ\_disable(IRQ\_EVT\_EDMAINT);<br>EDMA intDisable(12);
                           /* ch 12 for McBSP transmit event XEVT0 */
 IRQ_clear(IRQ_EVT_EDMAINT);
EDMA intClear(12);
IRQ_enable(IRQ_EVT_EDMAINT); 
EDMA intEnable(12);
return;
}
#endif
/*––––––––––––––––––––––––––––––––––––––––––––––––––––––––––––––––––––––––––*/
    DMA DATA TRANSFER COMPLETION ISRs
/*––––––––––––––––––––––––––––––––––––––––––––––––––––––––––––––––––––––––––*/
interrupt void /* vecs.asm hooks this up to IRQ 11 */ 
c\_int11(void) /* DMA ch2 \star/{
xmit0 done = TRUE;
return;
}
interrupt void /* vecs.asm hooks this up to IRQ 08 */ 
c\_int08(void) /* for the EDMA \hspace{1.6cm} \hspace{1.6cm}{
 #if (EDMA_SUPPORT)
 if (EDMA_intTest(12))
 {
 xmit0 done = TRUE;
 EDMA intClear(12); /* clear CIPR bit so future interrupts can be recognized
*/
 }
#endif 
return;
}
/*––––––––––––––––––––––––End of mcbsp_xmit_master.c––––––––––––––––––––––––*/
******************************************************************************
* *
* Copyright (C) 2000 Texas Instruments Incorporated. *
            All Rights Reserved
*––––––––––––––––––––––––––––––––––––––––––––––––––––––––––––––––––––––––––––*
* FILENAME...... vecs.asm *
* DATE CREATED.. 06/27/2001 *
******************************************************************************
```

```
*–––––––––––––––––––––––––––––––––––––––––––––––––––––––––––––––––––––––*
* Global symbols defined here and exported out of this file *
*–––––––––––––––––––––––––––––––––––––––––––––––––––––––––––––––––––––––*
   .global vectors
   .global vector0
   .global _vector1
   .global _vector2
   .global vector3
   .global vector4
   .global _vector5
   .global _vector6
   .global _vector7<br>.global c int08
                      : Hookup the c int08 ISR in main() for EDMA
   .global _vector9
   .global vector10
   .global c int11 ; Hookup the c int11 ISR in main() for DMA
   .global vector12
   .global _vector13
   .global vector14
   .global vector15
*––––––––––––––––––––––––––––––––––––––––––––––––––––––––––––––––––––––––––––*
* Global symbols referenced in this file but defined somewhere else. *
* Remember that your interrupt service routines need to be referenced here. *
*––––––––––––––––––––––––––––––––––––––––––––––––––––––––––––––––––––––––––––*
   .ref _c_int00
*––––––––––––––––––––––––––––––––––––––––––––––––––––––––––––––––––––––––––––*
* This is a macro that instantiates one entry in the interrupt service table.*
*––––––––––––––––––––––––––––––––––––––––––––––––––––––––––––––––––––––––––––*
VEC_ENTRY .macro addr 
   STW B0,*––B15
   MVKL addr, B0
   MVKH addr, B0
   B B0
   LDW *B15++,B0
   NOP 2 
   NOP 
   NOP
  .endm
*––––––––––––––––––––––––––––––––––––––––––––––––––––––––––––––––––––––––––––*
* This is a dummy interrupt service routine used to initialize the IST. *
*––––––––––––––––––––––––––––––––––––––––––––––––––––––––––––––––––––––––––––*
_vec_dummy:
 B<sub>B</sub><sub>B</sub><sub>3</sub>
 NOP 5
*––––––––––––––––––––––––––––––––––––––––––––––––––––––––––––––––––––––––––––*
* This is the actual interrupt service table (IST). It is properly aligned *
* and is located in the subsection .text:vecs. This means if you don't *
* explicitly specify this section in your linker command file, it will *
* default and link into the .text section. Remember to set the ISTP *
* register to point to this table.
*––––––––––––––––––––––––––––––––––––––––––––––––––––––––––––––––––––––––––––*
 .sect ".text:vecs"
 .align 1024
```
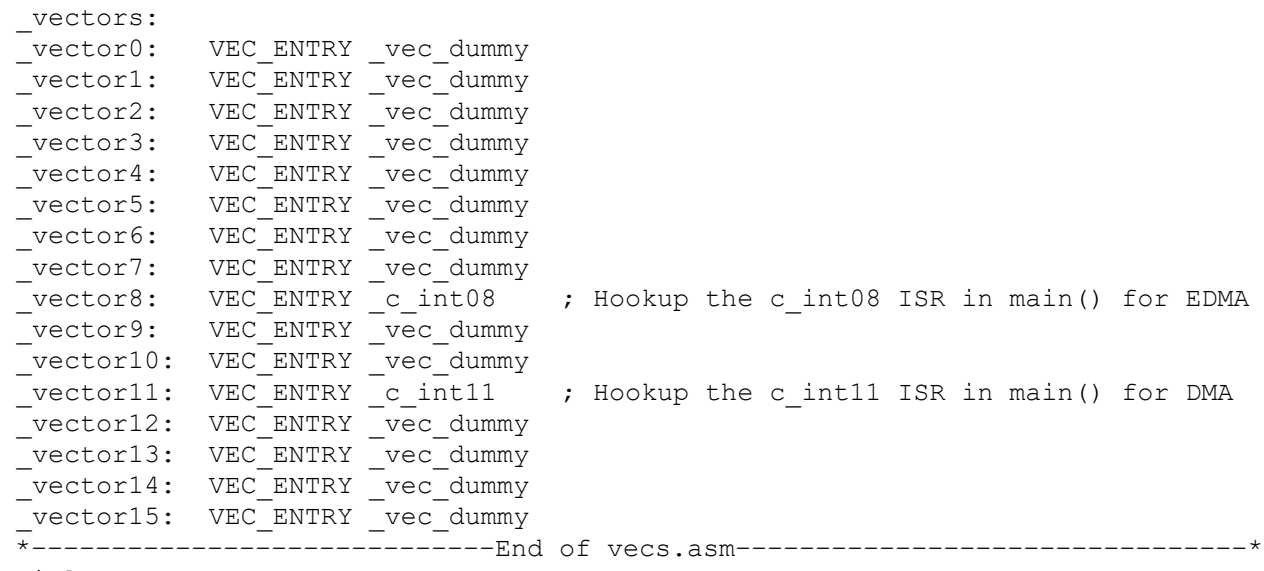

Title

```
\frac{1}{2} Texas
INSTRUMENTS
```
# **Appendix B Sample Code for McBSP Slave (Receiver)**

```
/*––––––––––––––––––––––––––––––––––––––––––––––––––––––––––––––––––––––––––*/
/* mcbsp recv slave.c V1.00
    */
/* Copyright (c) 2001 Texas Instruments Incorporated
*/<br>/*----------
                /*––––––––––––––––––––––––––––––––––––––––––––––––––––––––––––––––––––––––––*/
/*
```
6/26/01: Vassos S. Soteriou

```
mcbsp_recv_slave.c:
```
This program sets the McBSP0 of the TMS320C6000 devices in the data receive mode,to receive data from the McBSP of another C6000 device. This program supports all the Texas Instruments TMS320C6000 DSPs, those that use the DMA controller or the Enhanced DMA controller (EDMA). For those that use the DMA controller, DMA channel 1 services the McBSP for data receive. The vecs.asm assembly code file is used to hookup the c int09() ISR to the corresponding interrupt. Channel 1 is hooked up to interrupt 09 for data receive, the DMA controller has individual interrupts for each DMA channel. The EDMA controller, however, generates a single interrupt to the CPU (EDMA INT) on behalf of all 16 channels (C621x/C671x) or 64 channelS (C64x). The various control registers and bit fields facilitate EDMA interrupt generation. CPU\_INT8 is responsible for all the EDMA channels. The sample code is based on TI's CSL 2.0. Please refer to the TMS320C6000 Chip Support Library API User's Guide for further information. Note that any DMA channel with any interrupt and any McBSP can be used for this transfer, this is just sample code that can be used as a reference. \*/ /\* Chip definition, change this accordingly \*/ #define CHIP\_6202 1 /\* Include files \*/ #include <c6x.h> #include <csl.h> /\* CSL library \*/ #include <csl\_dma.h> /\* DMA\_SUPPORT \*/ #include <csl\_edma.h> /\* EDMA\_SUPPORT \*/ #include <csl\_irq.h> /\* IRQ\_SUPPORT \*/ #include <csl\_mcbsp.h> /\* MCBSP\_SUPPORT \*/ /\*––––––––––––––––––––––––––––––––––––––––––––––––––––––––––––––––––––––––––\*/ /\* Define constants \*/ #define FALSE 0 #define TRUE 1 #define DMA\_XFER 8 #define XFER\_TYPE DMA\_XFER #define BUFFER SIZE 256 /\* set same value as xmit \*/ #define ELEMENT COUNT 5 /\* set element count =< buffer size, set same value as xmit\*/ /\* Global variables used in interrupt ISRs \*/ volatile int recv0 done = FALSE; /\*––––––––––––––––––––––––––––––––––––––––––––––––––––––––––––––––––––––––––\*/ /\* Declare CSL objects \*/ MCBSP\_Handle hMcbsp0; /\* Handles for McBSP \*/ #if (DMA\_SUPPORT) DMA Handle hDma1;  $/$ \* Handle for DMA \*/

```
#endif
#if (EDMA SUPPORT) \rightarrow Handles for EDMA */
EDMA_Handle hEdma1;
EDMA_Handle hEdmadummy; 
#endif
/*––––––––––––––––––––––––––––––––––––––––––––––––––––––––––––––––––––––––––*/
/* External functions and function prototypes */
void init mcbsp0 slave(void); /* Function prototypes */
void set interrupts dma(void);
void set interrupts edma(void);
/* Include the vector table to call the IRO ISRs hookup */extern far void vectors();
/*––––––––––––––––––––––––––––––––––––––––––––––––––––––––––––––––––––––––––*/
/* main()
   */
/*––––––––––––––––––––––––––––––––––––––––––––––––––––––––––––––––––––––––––*/
void main(void)
{
/* Declaration of local variables */ 
static int element count, xfer type;
static Uint32 dmaInbuff[BUFFER SIZE]; /* buffer for DMA supporting devices */
static Uint32 edmaInbuff[BUFFER SIZE]; /* buffer for EDMA supporting devices*/
IRQ setVecs(vectors); /* point to the IRQ vector table */
element count = ELEMENT COUNT;
xfer type = XFER TYPE;
/* initialize the CSL library */ 
CSL init();
init_mcbsp0_slave();
/* Enable sample rate generator GRST=1 */ 
MCBSP_enableSrgr(hMcbsp0); /* Handle to SRGR */
switch (xfer_type) {
case DMA_XFER:
  #if (DMA_SUPPORT) /* for DMA supporting devices */ 
  DMA_reset(INV); /* reset all DMA channels */ 
 #endif<br>#if (EDMA SUPPORT)
                              \frac{1}{2} for EDMA supporting devices */
  EDMA clearPram(0x00000000); /* Clear PaRAM RAM of the EDMA */
  set interrupts edma();
  #endif
/*––––––––––––––––––––––––––––––––––––––––––––––––––––––––––––––––––––––––––*/
/* DMA channel 1 config structure
/*––––––––––––––––––––––––––––––––––––––––––––––––––––––––––––––––––––––––––*/
#if (DMA SUPPORT) /* for DMA supporting devices */
  /* Channel 1 receives the data */hDma1 = DMA open(DMA CHA1, DMA OPEN RESET); /* Handle to DMA channel 1 */
    DMA_configArgs(hDma1,
       DMA_PRICTL_RMK( 
           DMA_PRICTL_DSTRLD_DEFAULT, 
           DMA_PRICTL_SRCRLD_DEFAULT, 
           DMA_PRICTL_EMOD_DEFAULT, 
           DMA_PRICTL_FS_DEFAULT,
           DMA_PRICTL_TCINT_ENABLE, /* TCINT =1 */<br>DMA PRICTL PRI DMA, /* DMA high priority */ */
           DMA PRICTL PRI DMA, / / DMA high priority
```
DMA\_PRICTL\_WSYNC\_REVT0, /\* Set synchronization event REVT0=01101\*/ DMA\_PRICTL\_RSYNC\_DEFAULT, DMA\_PRICTL\_INDEX\_DEFAULT, DMA\_PRICTL\_CNTRLD\_DEFAULT, DMA\_PRICTL\_SPLIT\_DEFAULT, DMA\_PRICTL\_ESIZE\_32BIT, /\* Element size 32 bits \*/ DMA\_PRICTL\_DSTDIR\_DEFAULT, DMA\_PRICTL\_SRCDIR\_INC,  $\quad$  /\* Increment source by element size  $\quad$  \*/ DMA\_PRICTL\_START\_DEFAULT ), DMA\_SECCTL\_RMK( DMA SECCTL WSPOL NA,  $\frac{1}{2}$  only available for 6202 and 6203 devices \*/ DMA SECCTL RSPOL NA,  $\frac{1}{2}$  only available for 6202 and 6203 devices \*/ DMA SECCTL FSIG NA,  $/$ \* only available for 6202 and 6203 devices \*/ DMA\_SECCTL\_DMACEN\_DEFAULT, DMA\_SECCTL\_WSYNCCLR\_DEFAULT, DMA\_SECCTL\_WSYNCSTAT\_DEFAULT, DMA\_SECCTL\_RSYNCCLR\_DEFAULT, DMA SECCTL RSYNCSTAT DEFAULT, DMA\_SECCTL\_WDROPIE\_DEFAULT, DMA\_SECCTL\_WDROPCOND\_DEFAULT, DMA\_SECCTL\_RDROPIE\_DEFAULT, DMA\_SECCTL\_RDROPCOND\_DEFAULT, DMA SECCTL BLOCKIE ENABLE, /\* BLOCK IE=1 enables DMA channel int \*/ DMA\_SECCTL\_BLOCKCOND\_DEFAULT, DMA\_SECCTL\_LASTIE\_DEFAULT, DMA\_SECCTL\_LASTCOND\_DEFAULT, DMA SECCTL FRAMEIE DEFAULT, DMA\_SECCTL\_FRAMECOND\_DEFAULT, DMA\_SECCTL\_SXIE\_DEFAULT, DMA\_SECCTL\_SXCOND\_DEFAULT ), DMA\_SRC\_RMK(MCBSP\_ADDRH(hMcbsp0, DRR)), DMA\_DST\_RMK((Uint32)dmaInbuff), DMA\_XFRCNT\_RMK( DMA\_XFRCNT\_FRMCNT\_DEFAULT, DMA\_XFRCNT\_ELECNT\_OF(element count) /\* set recv element count \*/ ) ); set\_interrupts\_dma(); /\* initialize the interrupt(s)  $\begin{array}{c} */ \\ * \end{array}$  enable the interrupt after the DMA channels are  $\begin{array}{c} */ \\ * \end{array}$  $/*$  enable the interrupt after the DMA channels are /\* opened as the DMA OPEN RESET clears and disables  $*/$ /\* the channel interrupt once specified and clears \*/ /\* the corresponding interrupt bits in the IER. This  $*/$ <br>/\* is not applicable for the EDMA channel open case  $*/$  $/*$  is not applicable for the EDMA channel open case DMA start(hDma1); /\* Start DMA channel 1 \*/ #endif /\* end for dma supporting devices \*/ /\*––––––––––––––––––––––––––––––––––––––––––––––––––––––––––––––––––––––––––\*/  $/*$  EDMA channel 13 config structure /\*––––––––––––––––––––––––––––––––––––––––––––––––––––––––––––––––––––––––––\*/

**V** TEXAS Instruments

```
#if (EDMA SUPPORT) /* for EDMA supporting devices */
hEdma1 = EDMA open(EDMA CHA REVT0, EDMA OPEN RESET);
EDMA_configArgs(hEdma1, 
#if (!C64_SUPPORT)
     EDMA_OPT_RMK(<br>EDMA_OPT_PRI_HIGH,
         EDMA_OPT_PRI_HIGH, /* High priority EDMA */<br>EDMA OPT ESIZE 32BIT, /* Element size 32 bits
                                    /* Element size 32 bits */
         EDMA_OPT_2DS_DEFAULT,
         EDMA_OPT_SUM_DEFAULT,
         EDMA_OPT_2DD_DEFAULT,<br>EDMA_OPT_DUM_INC,
         EDMA_OPT_DUM_INC, /* Destination increment by element size */
         EDMA_OPT_TCINT_YES, /* Enable Transfer Complete Interrupt */
         EDMA_OPT_TCC_OF(13), \qquad /* TCCINT = 0xD, REVT0 */
         EDMA OPT LINK YES, \frac{1}{2} inking to NULL table \frac{1}{2}EDMA_OPT_FS_NO
         ),
#endif
#if (C64_SUPPORT) 
     EDMA_OPT_RMK(<br>EDMA_OPT_PRI_HIGH,
                                  \frac{1}{2} High priority EDMA */
         EDMA OPT ESIZE 32BIT, /* Element size 32 bits */
         EDMA_OPT_2DS_DEFAULT,
         EDMA_OPT_SUM_DEFAULT, 
         EDMA_OPT_2DD_DEFAULT,
         EDMA OPT DUM INC, /* Destination increment by element size */EDMA OPT TCINT YES, \frac{1}{2} Enable Transfer Complete Interrupt */
        EDMA OPT TCC OF(13), / / tccint = 0xD, REVT0 */EDMA_OPT_TCCM_DEFAULT,
         EDMA_OPT_ATCINT_DEFAULT, 
         EDMA_OPT_ATCC_DEFAULT, 
         EDMA_OPT_PDTS_DEFAULT, 
         EDMA_OPT_PDTD_DEFAULT,
         EDMA OPT LINK YES, \frac{1}{2} inking to NULL table \frac{1}{2}EDMA_OPT_FS_NO
         ),
#endif
         EDMA SRC RMK(MCBSP ADDRH(hMcbsp0, DRR)), /* rcv addr to edmaInbuff */
         EDMA_CNT_RMK(0, element_count), /* set count equal to element_count */<br>EDMA_DST_RMK((Uint32)edmaInbuff). /* dst to DRR0 */
         EDMA DST RMK((Uint32)edmaInbuff), /* dst to DRR0
         EDMA IDX RMK(0,0),
         EDMA RLD RMK(0,0));
  hEdmadummy = EDMA allocTable(-1); /* Dynamically allocates PaRAM RAM table*/
  EDMA configArgs(hEdmadummy, /* Dummy or Terminating Table in PaRAM */0x00000000, /* Terminate EDMA transfers by linking to */
          0 \times 00000000, \frac{1}{2} this NULL table \frac{1}{2} \frac{1}{2} \frac{1}{2} \frac{1}{2} \frac{1}{2} \frac{1}{2} \frac{1}{2} \frac{1}{2} \frac{1}{2} \frac{1}{2} \frac{1}{2} \frac{1}{2} \frac{1}{2} \frac{1}{2} \frac{1}{2} \frac{1}{2} \frac{1}{2} \frac{1}{2}0x00000000,
          0x00000000,
          0x00000000,
          0x00000000
          );
```

```
EDMA link(hEdma1, hEdmadummy); /* Link terminating event to the EDMA event*/
  EDMA enableChannel(hEdma1); /* Enable EDMA channel */
 #endif /* end for EDMA supporting devices */
}
/* Enable McBSP channel */
MCBSP_enableRcv(hMcbsp0); /* McBSP_port 0 as the transmitter */
/* To flag an interrupt to the CPU when DMA transfer/receive is done */ 
#if (DMA_SUPPORT)
 while (!recv0 done);
#endif
/* To flag an interrupt to the CPU when EDMA transfer is done *//* Transfer completion interrupt 13 sets flag = 1 when set */#if (EDMA_SUPPORT)
 while (!recv0 done);
#endif
MCBSP_close(hMcbsp0); /* close McBSP port */<br>#if (DMA SUPPORT) /* close DMA channels
                   /* close DMA channels */DMA close(hDma1);
#endif
#if (EDMA_SUPPPORT)
EDMA close(hEdma1); /* close EDMA channel */
EDMA close(hEdmadummy);
#endif
} /* end main, program ends here */
/*––––––––––––––––––––––––––––––––––––––––––––––––––––––––––––––––––––––––––*/
/* init_mcbsp0_slave() */
/*––––––––––––––––––––––––––––––––––––––––––––––––––––––––––––––––––––––––––*/
/* MCBSP Config structure */
/* Setup the MCBSP 0 for data receive */void
init_mcbsp0_slave(void)
{
MCBSP Config mcbspCfg0 = {#if (EDMA_SUPPORT)
    MCBSP_SPCR_RMK(
              MCBSP SPCR FREE DEFAULT, /* All fields in SPCR set to default
values */
#endif
              MCBSP_SPCR_SOFT_DEFAULT, 
           MCBSP_SPCR_FRST_DEFAULT, 
           MCBSP_SPCR_GRST_DEFAULT, 
           MCBSP_SPCR_XINTM_DEFAULT, 
           MCBSP_SPCR_XSYNCERR_DEFAULT,
          MCBSP_SPCR_XRST_DEFAULT, 
          MCBSP_SPCR_DLB_DEFAULT,
           MCBSP_SPCR_RJUST_DEFAULT, 
           MCBSP_SPCR_CLKSTP_DEFAULT, 
          MCBSP_SPCR_DXENA_DEFAULT, 
           MCBSP_SPCR_RINTM_DEFAULT, 
           MCBSP_SPCR_RSYNCERR_DEFAULT, 
           MCBSP_SPCR_RRST_DEFAULT
           ),
#if (DMA_SUPPORT)
```
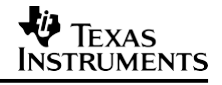

MCBSP\_SPCR\_RMK( MCBSP SPCR FRST DEFAULT,  $/$ \* All fields in SPCR set to default values \*/ #endif MCBSP\_SPCR\_GRST\_DEFAULT, MCBSP\_SPCR\_XINTM\_DEFAULT, MCBSP\_SPCR\_XSYNCERR\_DEFAULT, MCBSP\_SPCR\_XRST\_DEFAULT, MCBSP\_SPCR\_DLB\_DEFAULT, MCBSP\_SPCR\_RJUST\_DEFAULT, MCBSP\_SPCR\_CLKSTP\_DEFAULT, MCBSP\_SPCR\_RINTM\_DEFAULT, MCBSP\_SPCR\_RSYNCERR\_DEFAULT, MCBSP\_SPCR\_RRST\_DEFAULT ), #if (EDMA\_SUPPORT) MCBSP\_RCR\_RMK( MCBSP\_RCR\_RPHASE\_SINGLE, /\* Single phase receive frame \*/ MCBSP\_RCR\_RFRLEN2\_DEFAULT, MCBSP\_RCR\_RWDLEN2\_DEFAULT, MCBSP\_RCR\_RCOMPAND\_DEFAULT, MCBSP\_RCR\_RFIG\_DEFAULT, MCBSP RCR RDATDLY 1BIT,  $\frac{1}{2}$  /\* 1–bit receive data delay \*/ MCBSP\_RCR\_RFRLEN1\_DEFAULT, MCBSP\_RCR\_RWDLEN1\_DEFAULT, MCBSP\_RCR\_RWDREVRS\_DEFAULT ), #endif #if (DMA\_SUPPORT) MCBSP\_RCR\_RMK( MCBSP RCR RPHASE SINGLE,  $/$ \* Single phase receive frame \*/ MCBSP\_RCR\_RFRLEN2\_DEFAULT, MCBSP\_RCR\_RWDLEN2\_DEFAULT, MCBSP\_RCR\_RCOMPAND\_DEFAULT, MCBSP\_RCR\_RFIG\_DEFAULT,<br>MCBSP\_RCR\_RDATDLY\_1BIT, /\* 1-bit receive data delay  $*/$ MCBSP\_RCR\_RFRLEN1\_DEFAULT, MCBSP\_RCR\_RWDLEN1\_DEFAULT ), #endif #if (EDMA\_SUPPORT) MCBSP\_XCR\_RMK( MCBSP XCR XPHASE DEFAULT,  $/$ \* All fields in XCR set to default values \*/ MCBSP\_XCR\_XFRLEN2\_DEFAULT, MCBSP\_XCR\_XWDLEN2\_DEFAULT, MCBSP\_XCR\_XCOMPAND\_DEFAULT, MCBSP\_XCR\_XFIG\_DEFAULT, MCBSP\_XCR\_XDATDLY\_DEFAULT, MCBSP\_XCR\_XFRLEN1\_DEFAULT, MCBSP\_XCR\_XWDLEN1\_DEFAULT, MCBSP\_XCR\_XWDREVRS\_DEFAULT ),

#endif #if (DMA\_SUPPORT) MCBSP\_XCR\_RMK( MCBSP XCR XPHASE DEFAULT,  $/$ \* All fields in XCR set to default values \*/ #endif MCBSP\_XCR\_XFRLEN2\_DEFAULT, MCBSP\_XCR\_XWDLEN2\_DEFAULT, MCBSP\_XCR\_XCOMPAND\_DEFAULT, MCBSP\_XCR\_XFIG\_DEFAULT, MCBSP\_XCR\_XDATDLY\_DEFAULT, MCBSP\_XCR\_XFRLEN1\_DEFAULT, MCBSP\_XCR\_XWDLEN1\_DEFAULT ), MCBSP\_SRGR\_RMK( MCBSP\_SRGR\_GSYNC\_DEFAULT,  $/*$  All fields in SRGR set to default val $ues \qquad \star/$ MCBSP\_SRGR\_CLKSP\_DEFAULT, MCBSP\_SRGR\_CLKSM\_DEFAULT, MCBSP\_SRGR\_FSGM\_DEFAULT, MCBSP\_SRGR\_FPER\_DEFAULT, MCBSP\_SRGR\_FWID\_DEFAULT, MCBSP\_SRGR\_CLKGDV\_DEFAULT ), #if (C64\_SUPPORT)<br>MCBSP MCR RMK( /\* only for  $64x$  \*/ MCBSP MCR XMCME DEFAULT,  $/*$  All fields in MCR set to default val $ues \times/$ #else MCBSP\_MCR\_XPBBLK\_DEFAULT, MCBSP\_MCR\_XPABLK\_DEFAULT, MCBSP\_MCR\_XMCM\_DEFAULT, MCBSP\_MCR\_RPBBLK\_DEFAULT, MCBSP\_MCR\_RMCME\_DEFAULT, MCBSP\_MCR\_RPABLK\_DEFAULT, MCBSP\_MCR\_RMCM\_DEFAULT ), MCBSP\_MCR\_RMK( MCBSP MCR XPBBLK DEFAULT,  $/*$  All fields in MCR set to default values \*/ #endif MCBSP\_MCR\_XPABLK\_DEFAULT, MCBSP\_MCR\_XMCM\_DEFAULT, MCBSP\_MCR\_RPBBLK\_DEFAULT, MCBSP\_MCR\_RPABLK\_DEFAULT, MCBSP\_MCR\_RMCM\_DEFAULT ), #if(!C64\_SUPPORT) MCBSP\_RCER\_RMK( MCBSP RCER RCEB DEFAULT,  $/$ \* All fields in RCER set to default values \*/ MCBSP\_RCER\_RCEA\_DEFAULT ),

```
#endif 
#if(!C64_SUPPORT)
    MCBSP_XCER_RMK(
          MCBSP XCER XCEB DEFAULT, /* All fields in XCER set to default val-
ues */
#endif
          MCBSP_XCER_XCEA_DEFAULT
           ),
#if (C64_SUPPORT)
           MCBSP_RCERE0_RMK(0), \hspace{1cm} /* Additional registers only for 64x */
           MCBSP_RCERE1_RMK(0),
           MCBSP_RCERE2_RMK(0),
           MCBSP_RCERE3_RMK(0),
#endif
#if (C64_SUPPORT)<br>MCBSP XCERE0 RMK(0),
                                     /* Additional registers only for 64x */
           MCBSP_XCERE1_RMK(0),
           MCBSP_XCERE2_RMK(0),
           MCBSP_XCERE3_RMK(0),
#endif
     MCBSP_PCR_RMK(
           MCBSP_PCR_XIOEN_DEFAULT, 
           MCBSP_PCR_RIOEN_DEFAULT, 
           MCBSP_PCR_FSXM_DEFAULT, 
           MCBSP_PCR_FSRM_DEFAULT, 
           MCBSP_PCR_CLKXM_DEFAULT, 
           MCBSP_PCR_CLKRM_DEFAULT, 
           MCBSP_PCR_CLKSSTAT_DEFAULT, 
           MCBSP_PCR_DXSTAT_DEFAULT,
           MCBSP_PCR_FSXP_DEFAULT, 
           MCBSP_PCR_FSRP_DEFAULT, 
           MCBSP_PCR_CLKXP_DEFAULT,
           MCBSP_PCR_CLKRP_DEFAULT
           )
};
hMcbsp0 = MCBSP_open(MCBSP_DEV0, MCBSP_OPEN_RESET); /* McBSP_port 0 */
MCBSP_config(hMcbsp0, &mcbspCfg0);
}
/*––––––––––––––––––––––––––––––––––––––––––––––––––––––––––––––––––––––––––*/
/* set interrupts dma()
/*––––––––––––––––––––––––––––––––––––––––––––––––––––––––––––––––––––––––––*/ 
#if (DMA_SUPPORT)
void /* Set the interrupts */ 
set_interrupts_dma(void) /* if the device supports DMA */
\left\{ \right.IRQ_nmiEnable();
IRQ_globalEnable();
 IRQ_disable(IRQ_EVT_DMAINT1); /* INT09 */ 
 IRQ_clear(IRQ_EVT_DMAINT1);
 IRQ_enable(IRQ_EVT_DMAINT1); 
 return;
}
```

```
SPRA455A
```

```
V TEXAS
INSTRUMENTS
```

```
#endif
/*––––––––––––––––––––––––––––––––––––––––––––––––––––––––––––––––––––––––––*/
\frac{1}{2} set interrupts edma() \frac{1}{2}/*––––––––––––––––––––––––––––––––––––––––––––––––––––––––––––––––––––––––––*/ 
#if (EDMA_SUPPORT)
void \overline{t} /* Set the interrupt \overline{t} */
set_interrupts_edma(void) /* if the device supports EDMA */
{
IRQ_nmiEnable(); 
 IRQ_globalEnable(); 
 IRQ_reset(IRQ_EVT_EDMAINT);
 IRQ_disable(IRQ_EVT_EDMAINT);
EDMA intDisable(13); \frac{1}{2} /* ch 13 for McBSP receive event REVT0 */
 IRQ_clear(IRQ_EVT_EDMAINT);
 EDMA intClear(13);
 IRQ_enable(IRQ_EVT_EDMAINT); 
 EDMA_intEnable(13);
return;
}
#endif
/*––––––––––––––––––––––––––––––––––––––––––––––––––––––––––––––––––––––––––*/
    /* DMA DATA TRANSFER COMPLETION ISRs */
/*––––––––––––––––––––––––––––––––––––––––––––––––––––––––––––––––––––––––––*/
                 \frac{1}{x} vecs.asm hooks this up to IRQ 09 */
interrupt void \frac{1}{x} vecs.asm hooks this up to IRQ 09 \frac{x}{x}<br>c_int09(void) \frac{x}{x} DMA ch2
{
recv0 done = TRUE;
return;
}
interrupt void /* vecs.asm hooks this up to IRQ 08 */ 
c int08(void) /* for the EDMA */{
 #if (EDMA_SUPPORT)
 if (EDMA_intTest(13))
 {
 recv0 done = TRUE;
 EDMA intClear(13); \sqrt{*} clear CIPR bit so future interrupts can be recognized
*/
 }
#endif 
return;
}
   /*–––––––––––––––––––––––End of mcbsp_recv_slave.c––––––––––––––––––––––––––*/
******************************************************************************
            Copyright (C) 2000 Texas Instruments Incorporated.
                          All Rights Reserved
*––––––––––––––––––––––––––––––––––––––––––––––––––––––––––––––––––––––––––––*
* FILENAME...... vecs.asm *
* DATE CREATED.. 06/27/2001 *
******************************************************************************
*––––––––––––––––––––––––––––––––––––––––––––––––––––––––––––––––––––––––––––*
* Global symbols defined here and exported out of this file *
*––––––––––––––––––––––––––––––––––––––––––––––––––––––––––––––––––––––––––––*
```

```
.global _vectors
   .global vector0
   .global _vector1
   .global vector2
   .global vector3
   .global _vector4
   .global vector5
   .global vector6
   .global _vector7<br>.global _c_int08
                     ; Hookup the c int08 ISR in main() for EDMA
   .global _c_int09 ; Hookup the c_int09 ISR in main() for DMA
   .global vector10
   .global vector11
   .global _vector12
   .global vector13
   .global vector14
   .global vector15
*––––––––––––––––––––––––––––––––––––––––––––––––––––––––––––––––––––––––––––*
* Global symbols referenced in this file but defined somewhere else. *
* Remember that your interrupt service routines need to be referenced here. *
*––––––––––––––––––––––––––––––––––––––––––––––––––––––––––––––––––––––––––––*
   .ref c int00
*––––––––––––––––––––––––––––––––––––––––––––––––––––––––––––––––––––––––––––*
* This is a macro that instantiates one entry in the interrupt service table.*
*––––––––––––––––––––––––––––––––––––––––––––––––––––––––––––––––––––––––––––*
VEC_ENTRY .macro addr 
    STW B0, *--B15
   MVKL addr, B0
   MVKH addr, B0
    B B0
   LDW *B15++,B0
   NOP 2 
   NOP 
   NOP
. endm<br>*----------
              *––––––––––––––––––––––––––––––––––––––––––––––––––––––––––––––––––––––––––––*
* This is a dummy interrupt service routine used to initialize the IST. *
*––––––––––––––––––––––––––––––––––––––––––––––––––––––––––––––––––––––––––––*
_vec_dummy:
 B B3
 NOP 5
*––––––––––––––––––––––––––––––––––––––––––––––––––––––––––––––––––––––––––––*
* This is the actual interrupt service table (IST). It is properly aligned *
* and is located in the subsection .text:vecs. This means if you don't *
* explicitly specify this section in your linker command file, it will *
* default and link into the .text section. Remember to set the ISTP register *
* to point to this table.
*––––––––––––––––––––––––––––––––––––––––––––––––––––––––––––––––––––––––––––*
.sect ".text:vecs"
.align 1024
_vectors:<br>_vector0:
            VEC_ENTRY _vec_dummy
vector1: VEC ENTRY vec dummy
```
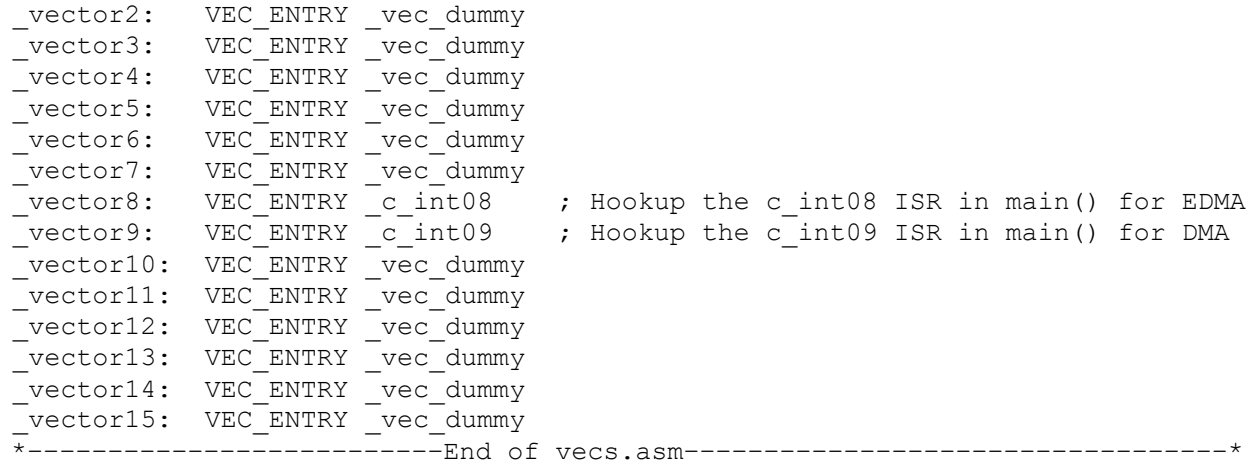

#### **IMPORTANT NOTICE AND DISCLAIMER**

TI PROVIDES TECHNICAL AND RELIABILITY DATA (INCLUDING DATASHEETS), DESIGN RESOURCES (INCLUDING REFERENCE DESIGNS), APPLICATION OR OTHER DESIGN ADVICE, WEB TOOLS, SAFETY INFORMATION, AND OTHER RESOURCES "AS IS" AND WITH ALL FAULTS, AND DISCLAIMS ALL WARRANTIES, EXPRESS AND IMPLIED, INCLUDING WITHOUT LIMITATION ANY IMPLIED WARRANTIES OF MERCHANTABILITY, FITNESS FOR A PARTICULAR PURPOSE OR NON-INFRINGEMENT OF THIRD PARTY INTELLECTUAL PROPERTY RIGHTS.

These resources are intended for skilled developers designing with TI products. You are solely responsible for (1) selecting the appropriate TI products for your application, (2) designing, validating and testing your application, and (3) ensuring your application meets applicable standards, and any other safety, security, or other requirements. These resources are subject to change without notice. TI grants you permission to use these resources only for development of an application that uses the TI products described in the resource. Other reproduction and display of these resources is prohibited. No license is granted to any other TI intellectual property right or to any third party intellectual property right. TI disclaims responsibility for, and you will fully indemnify TI and its representatives against, any claims, damages, costs, losses, and liabilities arising out of your use of these resources.

TI's products are provided subject to TI's Terms of Sale ([www.ti.com/legal/termsofsale.html\)](http://www.ti.com/legal/termsofsale.html) or other applicable terms available either on [ti.com](http://www.ti.com) or provided in conjunction with such TI products. TI's provision of these resources does not expand or otherwise alter TI's applicable warranties or warranty disclaimers for TI products.

> Mailing Address: Texas Instruments, Post Office Box 655303, Dallas, Texas 75265 Copyright © 2019, Texas Instruments Incorporated